$\overline{?}$  :  $\overline{?}$  : 、如果你持有的是封闭式基金: 所谓取消基金,就是将你所持有的基金份额,像卖  $\vdots$ .  $\vdots$ .  $\vdots$  $($  $\mathbf{C}$ ; () and  $\mathbf{D}$  $\alpha$ 

**股票基金板块怎么删除~基金换手率计算公式-股识吧**

这样取消好些!

 $\sqrt{2}$  /  $80%$  $3 = 3$  $=$ ( /  $=$  /  $\ge$  100%  $20%$  $1\%$  $3\%$  10%-15% 的衡量就看这个3%了。

赶快跟我学这个小技巧,从下面这张图中你能够得出一个结论--出换手率是在哪个

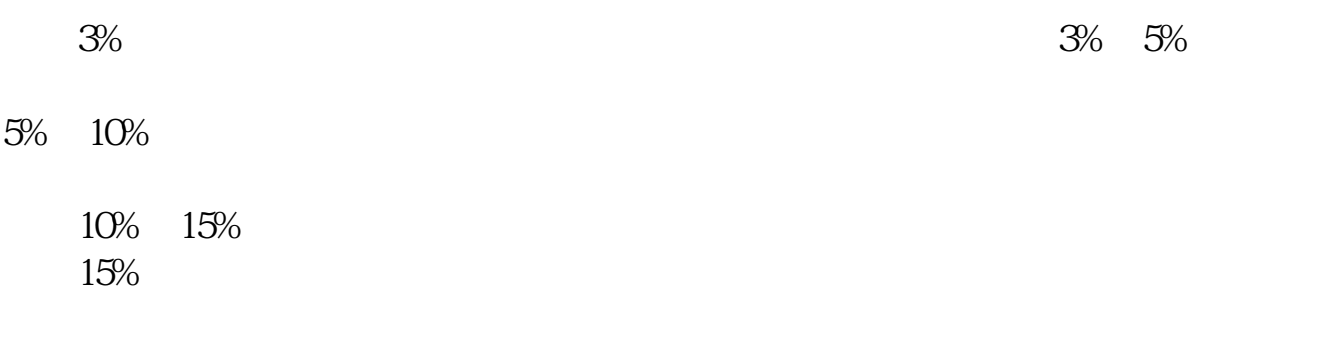

 $\Omega$ 

- $0.23$ 

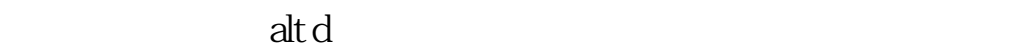

[下载:股票基金板块怎么删除.pdf](/neirong/TCPDF/examples/output.php?c=/chapter/11913015.html&n=股票基金板块怎么删除.pdf) <u>《股票》(股票从股票从业资格证需要多久)</u> <u>《外盘股票开户》(从外盘</u>区 [《股票理财资金追回需要多久》](/subject/8826.html) <u>《购买新发行股票》(</u>

 $\frac{1}{\sqrt{2\pi}}$ 

[更多关于《股票基金板块怎么删除》的文档...](https://www.baidu.com/s?wd=%E8%82%A1%E7%A5%A8%E5%9F%BA%E9%87%91%E6%9D%BF%E5%9D%97%E6%80%8E%E4%B9%88%E5%88%A0%E9%99%A4)

<https://www.gupiaozhishiba.com/chapter/11913015.html>